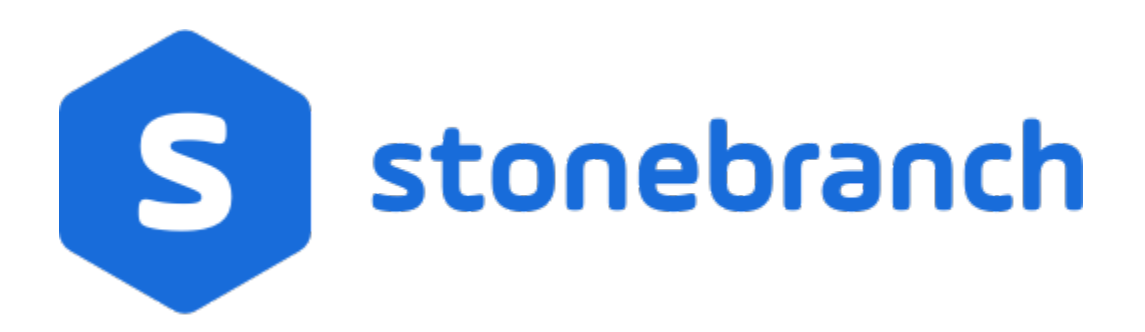

# Universal Command Agent for SOA 7.0.x

# XD Connector

© 2021 by Stonebranch, Inc.All Rights Reserved.

# **Getting Started with Universal Command Agent for SOA - XD Connector**

- [Objective](#page-1-0)
- **[Installation Requirements](#page-1-1)**
- [Installation](#page-1-2)
- [Validating the WebSphere XD Environment](#page-2-0)
- [Running a Universal Command Agent for SOA Job on z/OS Connecting to XD Connector](#page-5-0)

# <span id="page-1-0"></span>**Objective**

The objective of this document is to assist in the following activities regarding the Universal Command Agent for SOA: XD Connector:

- Installing Universal Agent for SOA 6.x, which is comprised of:
	- Universal Command Agent for SOA
	- Universal Event Monitor for SOA
- Validating the WebSphere environment.
- Running the XD Connector on Universal Command Agent for SOA.

### <span id="page-1-1"></span>Installation Requirements

The following is required for running Universal Command Agent for SOA with an XD Connector:

Universal Agent 6.x (64-bit package): installed, licensed, and running.

#### <span id="page-1-2"></span>Installation

Note

These instructions describe installation of the Universal Agent for SOA 6.x for the Linux x86\_64 Debian package.

Universal Agent for SOA 6.x is packaged as a Debian file (extension .deb). It is installed using the Linux **dpkg** command.

The name of the Universal Agent for SOA 6.x package file has the following format:

**sb-soa-6.4.1.0-linux-3-x86\_64-deb.tar.Z**

(The name assumes product maintenance level 6.4.1.0 for Universal Agent for SOA 6.4.x.)

To unpack and install Universal Agent for SOA, perform the following steps:

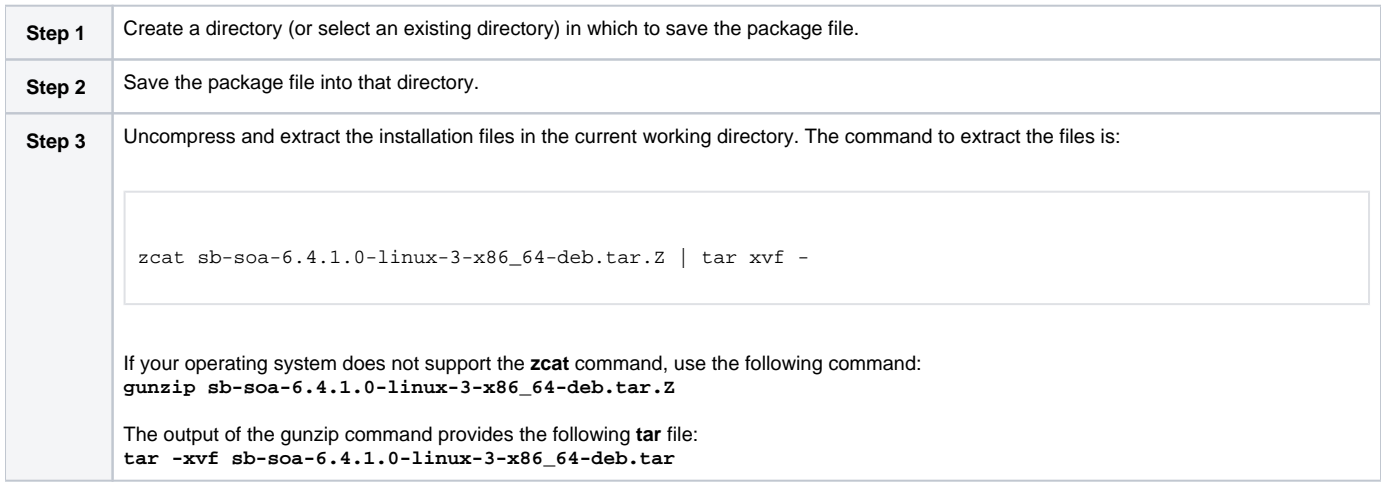

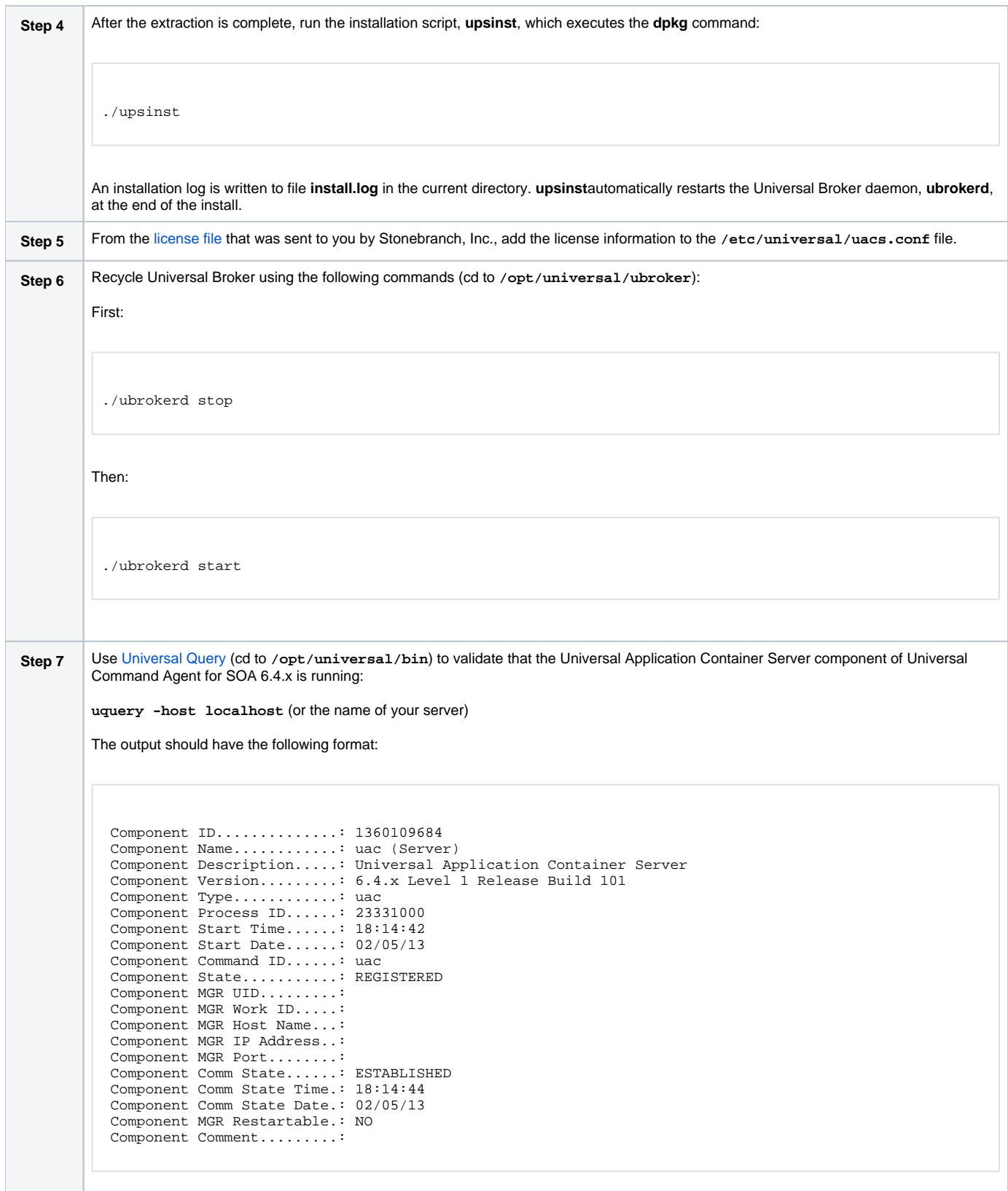

# <span id="page-2-0"></span>Validating the WebSphere XD Environment

To ensure trouble-free operation of Universal Command Agent for SOA: XD Connector 6.4.x, the WebSphere XD environment must be set up correctly.

The following steps should be made before using the Universal Command Agent for SOA: XD Connector 6.4.x.

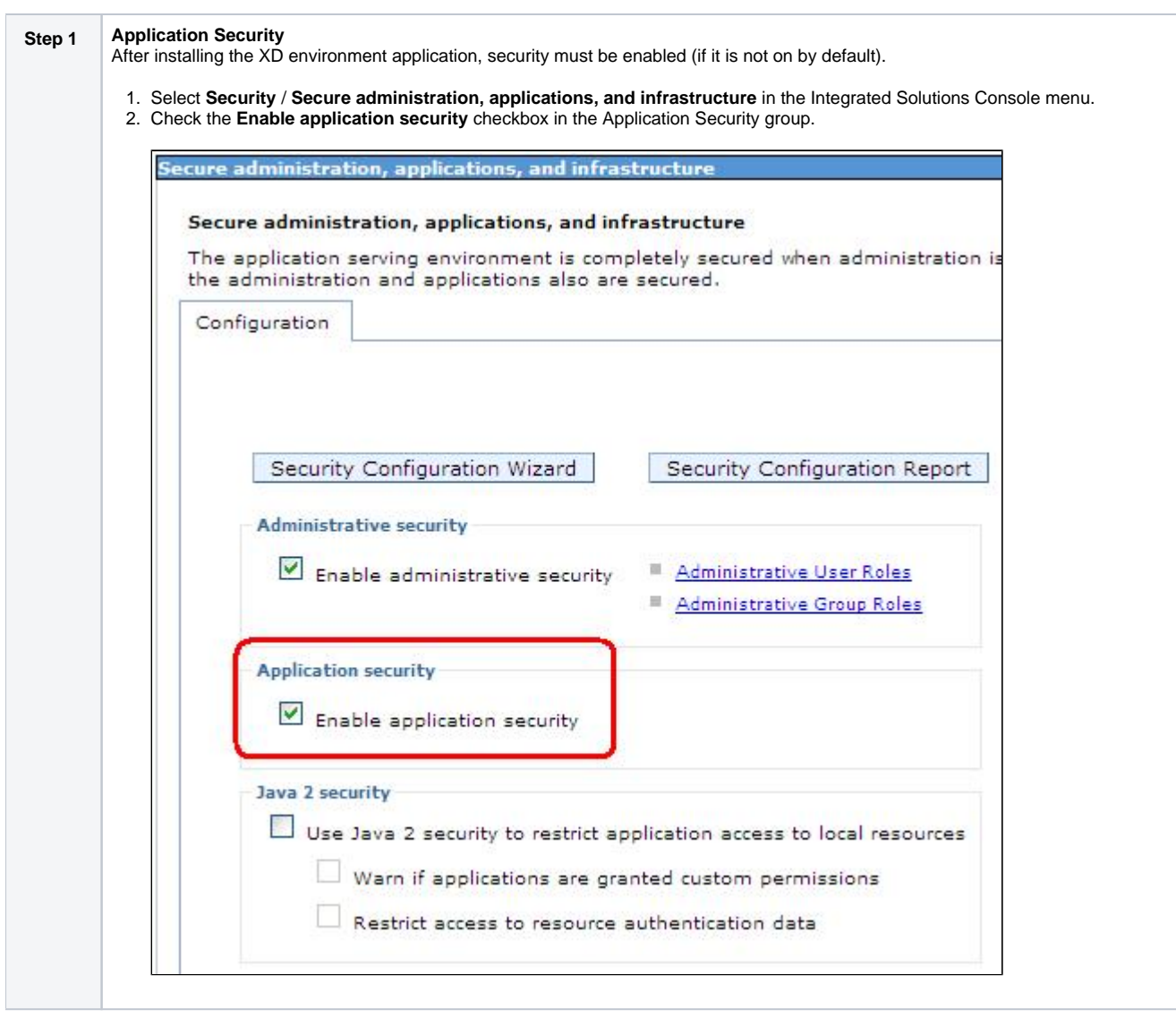

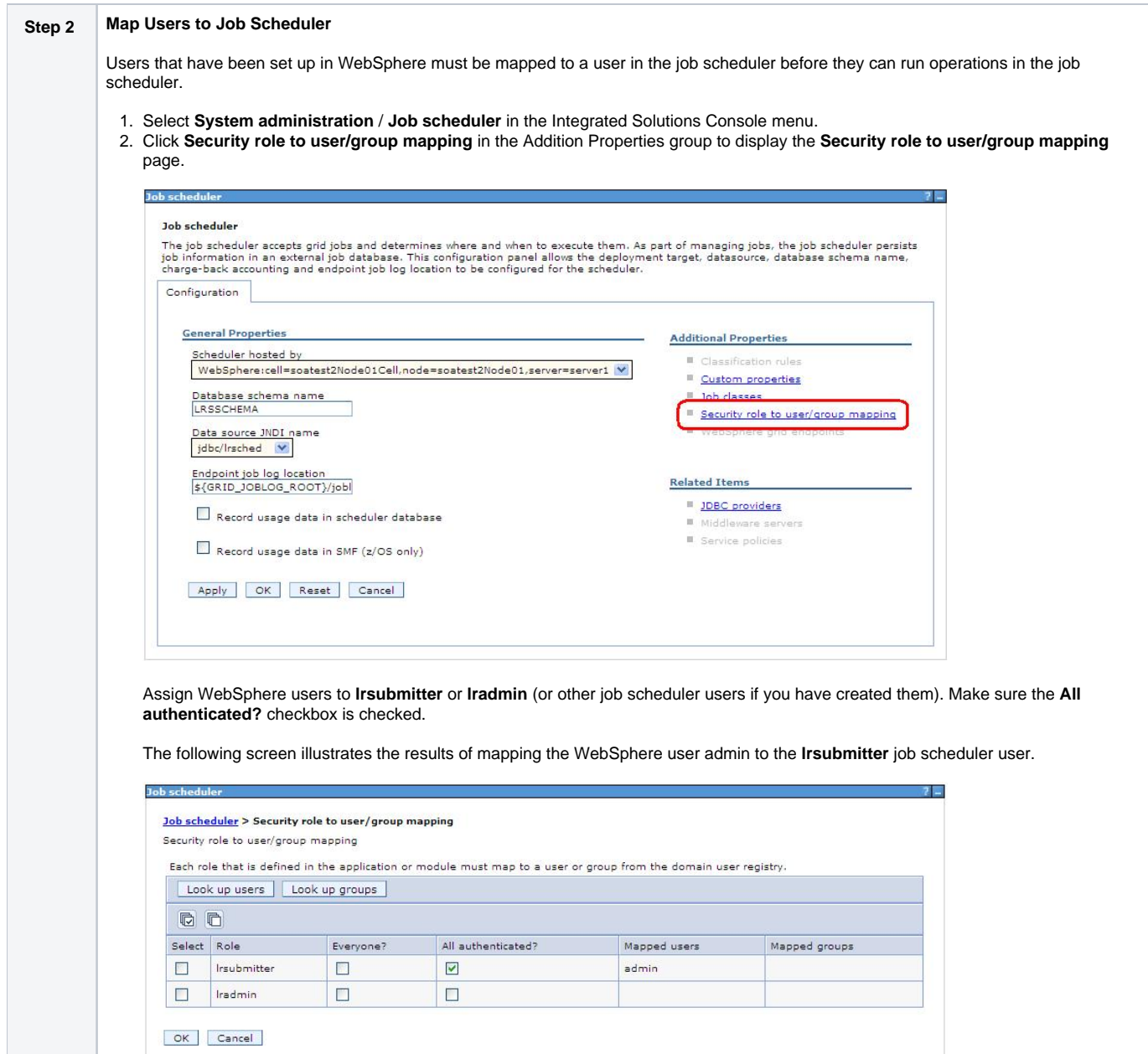

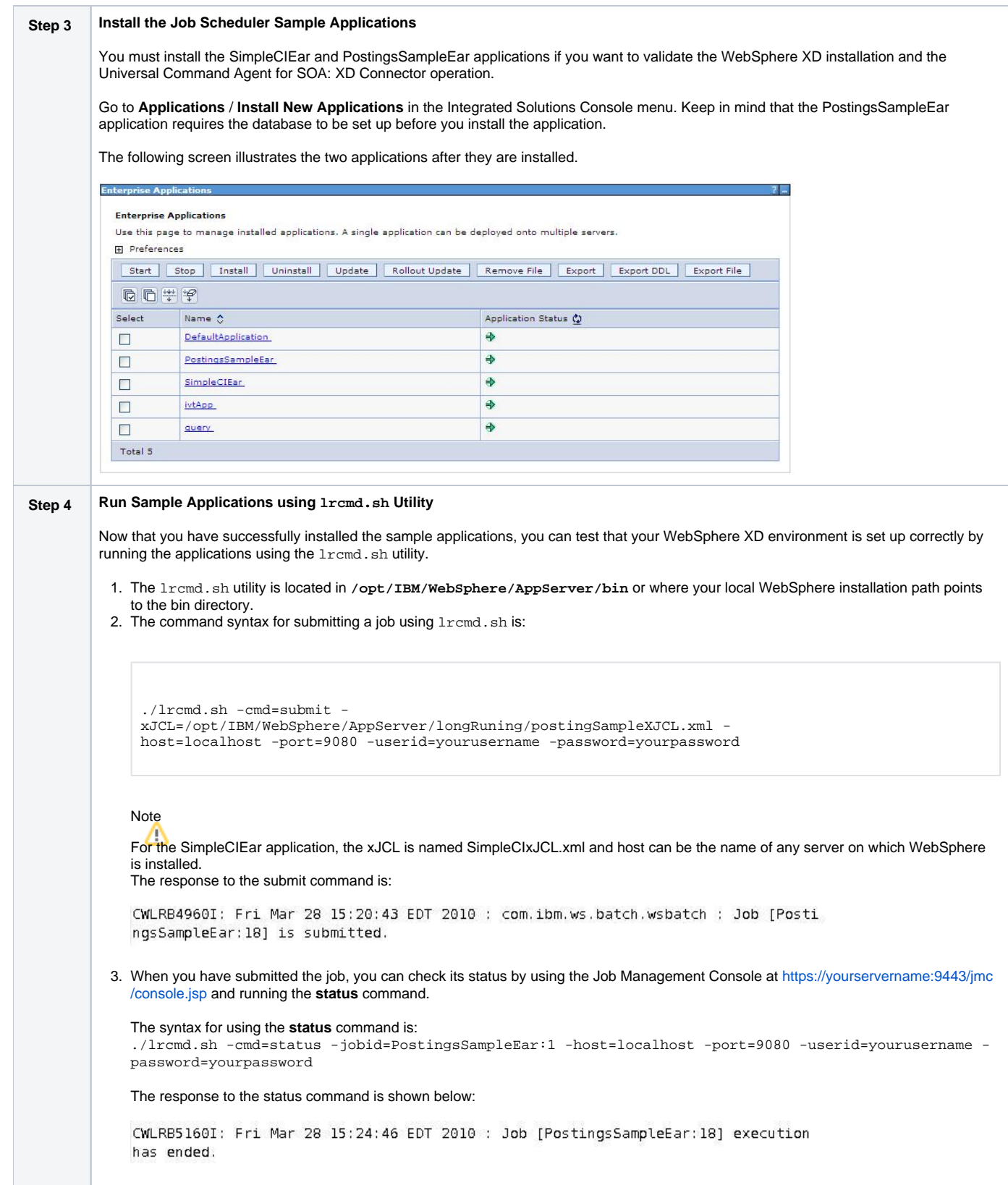

# <span id="page-5-0"></span>Running a Universal Command Agent for SOA Job on z/OS Connecting to XD Connector

You now can run jobs in WebSphere XD using the Universal Command Agent for SOA: XD Connector.

The following z/OS examples reference the PostingsSampleEar application.

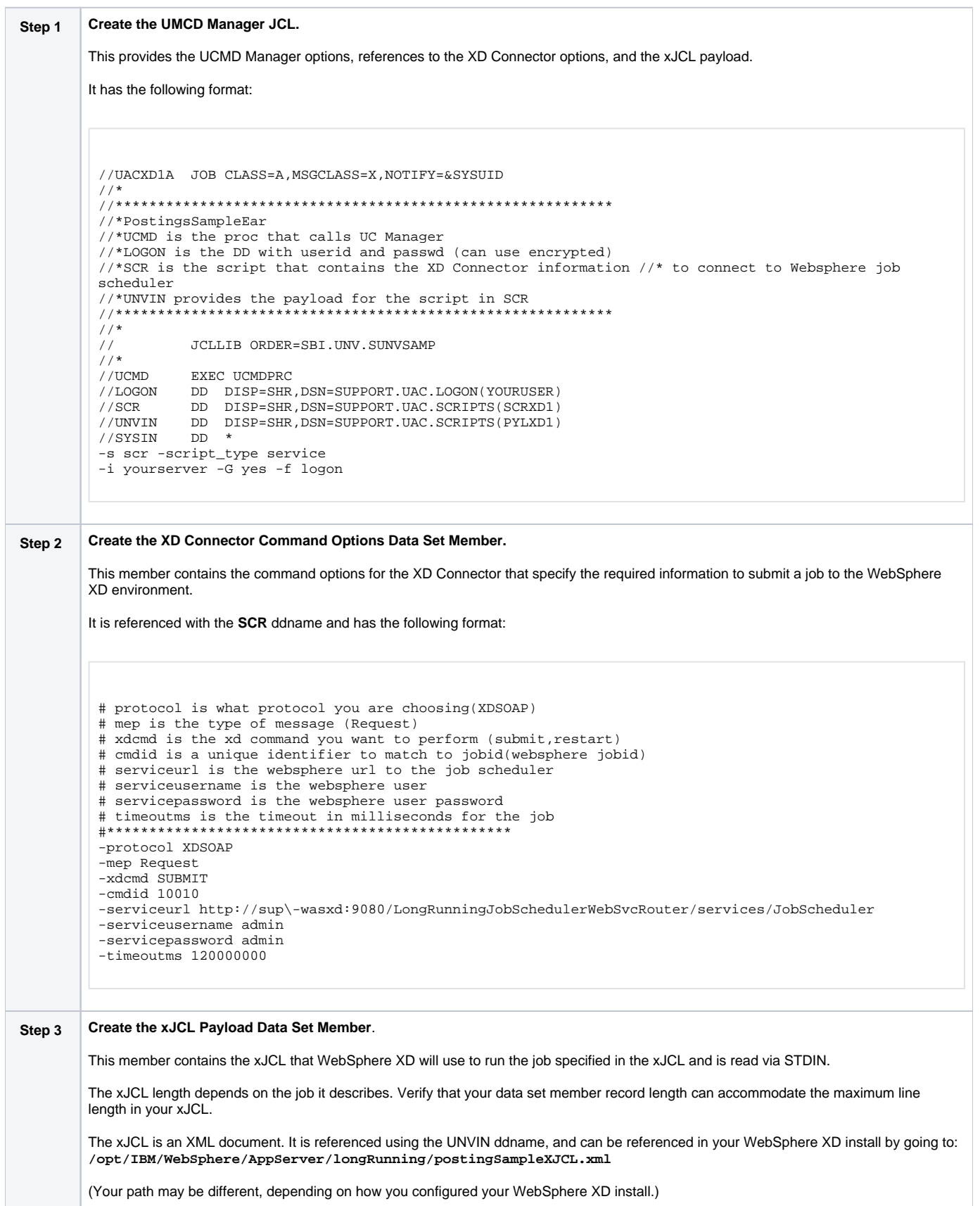